Муниципальное автономное общеобразовательное учреждение «Основная общеобразовательное учре<br>«Основная общеобразовательная школа № 19»<br>ниципального образования Конес муниципального образования Кандалакшский район

«СОГЛАСОВАНО» Методический совет or & the abycra 2023 r Протокол №1

«УТВЕРЖДЕНО» Директор МАОУ ООШ № 19 г. Кандалакша Приказ № 49 от « 23 » авуста 2023 год Haug.  $\frac{2}{2}$ ения 20 ДОКУМЕНТ ПОДПИСАН ЭЛЕКТРОННОЙ ПОДПИСЬЮ Сертификат: 1C12C1973299F0D554ABCA6893B10B15

Владелец: МУНИЦИПАЛЬНОЕ АВТОНОМНОЕ ОБЩЕОБРАЗОВАТЕЛЬНОЕ УЧРЕЖДЕНИЕ "ОСНОВНАЯ<br>Общеобразовательная школа мн 17 муниципального образования кандалакшский район<br>Действителен: с 18.01.2023 до 12.04.2024

технической направленности «ЗDмоделирование»<br>Гехнической направленности «ЗDмоделирование»<br>Возраст обучаемых - 10 14 -Возраст обучаемых - 10 - 14 лет Срок реализации: 1 год

> Разработчик программы: Зорин Алексей Александрович, учитель технологии

г. Кандалакша 2023 год

#### **Пояснительная записка**

к дополнительной общеобразовательной общеразвивающей программе технической направленности «3D-моделирование»

Настоящая дополнительная общеобразовательная общеразвивающая программа «3Dмоделирование» разработана с учётом:

- Федерального Закона Российской Федерации от 29.12.2012 г. № 273 «Об образовании в Российской Федерации»;

- Приказ Минпросвещения Российской Федерации от 27.07.2022 г. № 629 «Об утверждении Порядка организации и осуществления образовательной деятельности по дополнительным общеобразовательным программам»;

- Письмо Минобрнауки Российской Федерации от 18.11.2015 г. № 09-3242 «Методические рекомендации по проектированию дополнительных общеразвивающих программ»;

- Постановления Главного государственного санитарного врача Российской Федерации от 28.01.2021 г. № 2 «Об утверждении санитарных правил и норм СанПиН 1.2.3685-21 «Гигиенические нормативы и требования к обеспечению безопасности и (или) безвредности для человека факторов среды обитания»;

- Постановления Главного государственного санитарного врача Российской Федерации от 28.09.2020 г. № 28 «Об утверждении санитарных правил СП 2.4. 3648-20 «Санитарноэпидемиологические требования к организациям воспитания и обучения, отдыха и оздоровления детей и молодёжи»;

- Устава МАОУ «ООШ № 19» г. Кандалакша.

**Вид программы:** дополнительная общеобразовательная общеразвивающая программа.

**Актуальность программы** обусловлена практически повсеместным использованием трехмерной графики в различных отраслях и сферах деятельности, знание которой становится все более необходимым для полноценного развития личности. Создание трехмерных объектов с помощью компьютера активно используется во многих сферах жизни и на данный момент достигло высокого уровня. Сейчас любой школьник знает, что такое 3Dграфика, и многие ребята интересуются этим направлением. Киноиндустрия, компьютерные игры, архитектура, дизайн интерьеров, проектирование в различных областях деятельности, реклама – все это сферы, в которых без 3D-моделирования уже не обойтись. На данный момент - это очень актуальная и востребованная тема, которая быстро развивается и вызывает интерес у множества людей, увлекающихся компьютерными технологиями. Настоящий профессионал в этом деле всегда ценится любой организацией.

**Педагогическая целесообразность** заключается в том, что данная программа позволит выявить заинтересованных обучающихся, проявивших интерес к знаниям, оказать им помощь в формировании устойчивого интереса к построению моделей с помощью 3Dпринтера. В процессе создания моделей, обучающиеся научатся объединять реальный мир с виртуальным, это повысит уровень пространственного мышления, воображения.

**Отличительная особенность** программы заключается в доступном для восприятия школьниками содержании программы обучения 3D-технологиям, таким как: инженерная система автоматизированного проектирования, компьютерный редактор трехмерной графики, прототипирование, 3D-печать.

Программа личностно-ориентирована и составлена так, чтобы каждый ребёнок имел возможность самостоятельно выбрать наиболее интересный объект работы, приемлемый для него.

Современные компьютерные программы 3D-моделирования позволяют добиться прекрасных результатов. Есть множество примеров, которые чаще всего встречаются в современных

фильмах и компьютерных играх. Это захватывающие спецэффекты, это продуманные до мелочей персонажи, выглядящие как живые существа, это целые удивительные миры, над которыми работали большие группы профессионалов. Существует множество пакетов программ трехмерного моделирования, таких как Tinkercad, Fusion 360, Sculptris, 123D-Design, Inventor, 3D- Studio Max, Maya, ZBrush, Blender и д р. Часть которых будет изучена. Организация занятий в объединении и выбор методов опирается на современные психологопедагогические рекомендации, новейшие методики. Программу отличает практическая направленность преподавания в сочетании с теоретической, творческий поиск, научный и современный подход, внедрение новых оригинальных методов и приемов обучения в сочетании с дифференцированным подходом обучения. Главным условием каждого занятия является эмоциональный настрой, расположенность к размышлениям и желание творить. Каждая встреча – это своеобразное настроение, творческий миг деятельности и полет фантазии, собственного осознания и понимания

**Новизна программы** состоит в том, что занятия по 3D-моделированию помогают приобрести глубокие знания в области технических наук, ценные практические умения и навыки, воспитывают трудолюбие, дисциплинированность, культуру труда, умение работать в коллективе. Знания, полученные при изучении программы «3D-моделирование», учащиеся могут применить для подготовки мультимедийных разработок по различным предметам – математике, физике, химии, биологии и др. Трехмерное моделирование служит основой для изучения систем виртуальной реальности.

# **Уровень освоения программы**: базовый.

**Возраст обучающихся.** Программа рассчитана на детей в возрасте от 10 до 14 лет.

**Объем и срок освоения.** Программа рассчитана на 1 год обучения, всего 68 часов.

### **Режим занятий:**

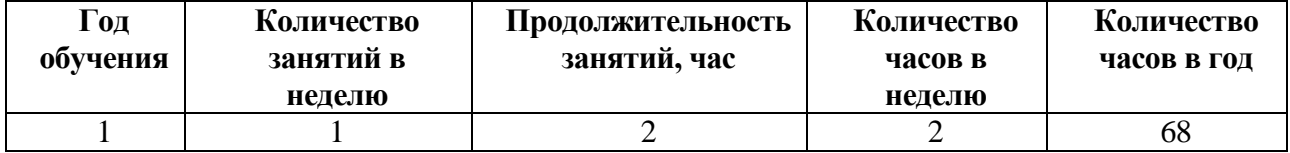

Продолжительность учебного часа составляет 40 минут астрономического времени. Занятия проводятся один раз в неделю по два часа, с перерывом между занятиями не менее 10 минут.

### **Количество обучающихся:** от 12 до 15 человек.

**Условия приема.** В объединение принимаются все желающие, как мальчики, так и девочки. Возможен донабор обучающихся по согласованию с педагогом. Обучающиеся зачисляются в учебную группу при наличии заявления родителей (законных представителей).

### **Форма обучения:** очная.

### **Форма организации занятий:** всем составом.

Занятия по программе состоят из теоретической и практической частей. Теоретическая часть проходит в виде лекций. Практическая часть предусматривает выполнение заданий по изученным темам.

Для развития творческих способностей обучающихся необходимо создать ситуацию

заинтересованности. Здесь решающее значение имеет не само по себе содержание знаний, а тип деятельности, в которой они приобретались. Поэтому акцент ставится на разнообразие форм и типов активности обучающихся, в которых приобретаются знания и создаются авторские продукты Важным элементом обучения

Возможные формы организации деятельности учащихся на занятии: индивидуальная, групповая, фронтальная, индивидуально-групповая, работа по подгруппам (по звеньям)

Возможные формы проведения занятий: круглый стол, семинар, лабораторное занятие, мастер-класс, соревнование, викторина, «мозговой штурм», выставка, занятие-игра, турнир, защита проектов, практическое занятие, презентация, конкурс, консультация, конференция, ярмарка и другие.

**Цель программы:** создание условий для использования обучающимися современных информационных технологий при моделировании конструкторских изделий с проектированием и изготовлением деталей на 3D-принтере.

#### **Задачи:**

*Образовательные:*

*-* освоить базовые компетенции в области проектирования, моделирования и конструирования;

- овладеть умением представлять форму проектируемых объектов;

- приобрести навыки моделирования с помощью современных программных средств;

- освоить навыки 3D-печати.

*Воспитательные:*

- формировать интерес к научно-техническому творчеству;

- воспитывать трудолюбие, терпение, аккуратность, усидчивость, критичность, эстетический вкус, чувство удовлетворения от проделанной работы;

- формировать чувство ответственности, самоконтроля и взаимопомощи, стремление к достижению поставленной цели.

*Развивающие:*

- формировать творческую инициативу при разработке технических устройств;

- развивать мотивацию к личностному развитию, профессиональному самоопределению и творческой реализации в инженерной сфере;

- формировать способности применять привычные законы для решения конкретных инженерных задач;

- развивать критическое отношения к готовым рецептам и образцам, стремление к улучшению уже существующих устройств и создания улучшенных аналогов;

- формировать самостоятельность, аккуратность, ответственность, активность при работе в команде, проведении исследований, выполнении индивидуальных и групповых заданий при конструировании и моделировании механизмов и устройств.

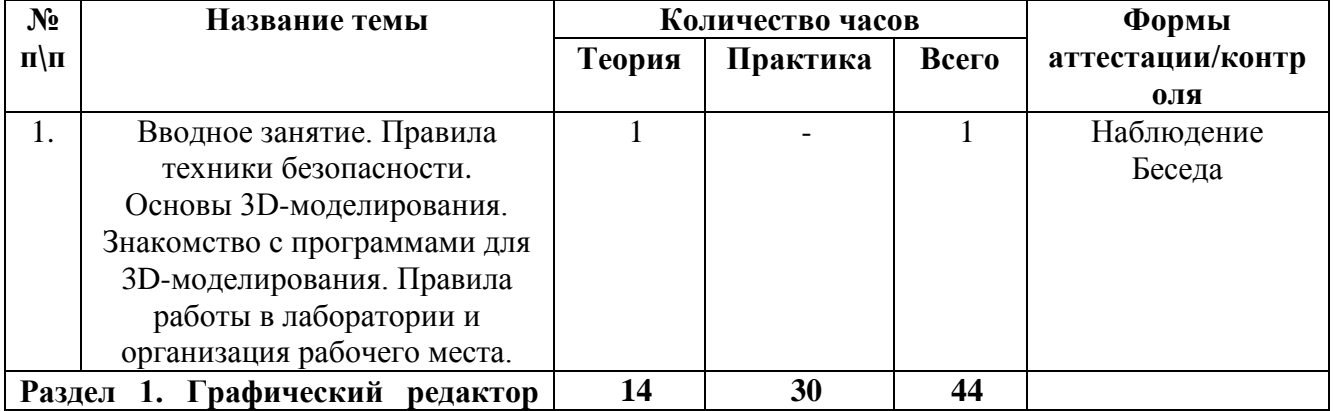

### **Учебный план.**

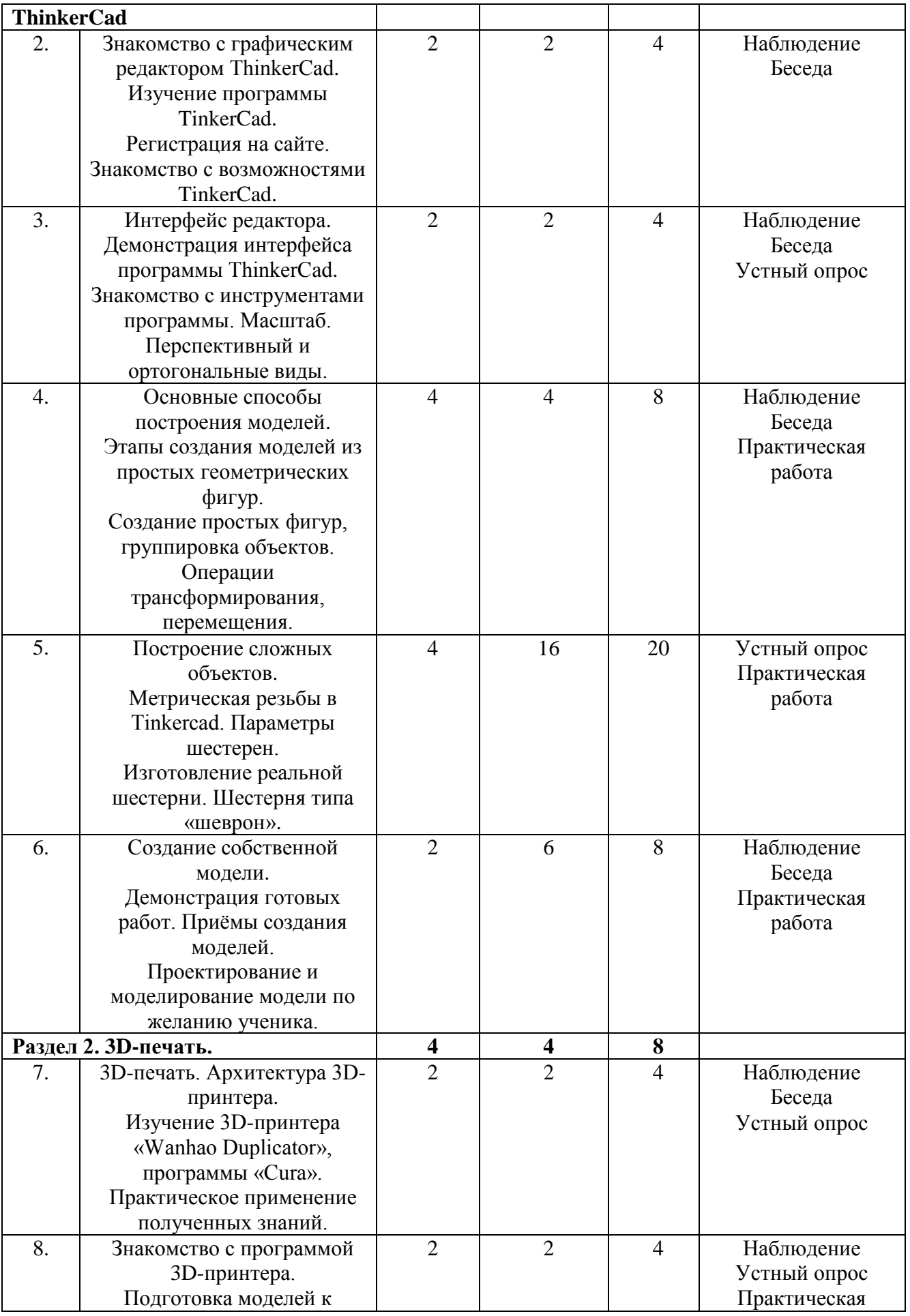

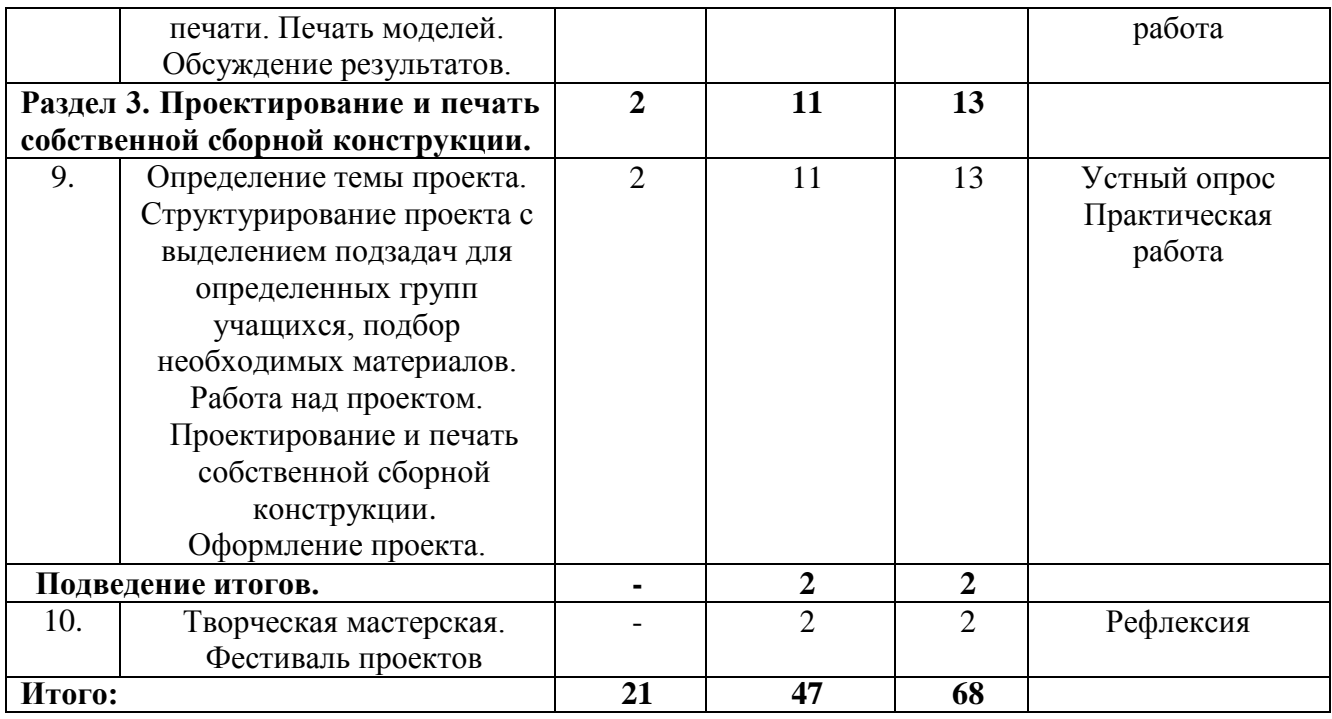

# **Содержание программы.**

**Вводное занятие.** Правила техники безопасности. Основы 3D-моделирования. Знакомство с программами для 3D-моделирования. Правила работы в лаборатории и организация рабочего места. **1 час.**

# **Раздел 1. Графический редактор ThinkerCad. 44 часа. Теория 14 часов. Практика 30 часов.**

**Тема 1.** Знакомство с графическим редактором ThinkerCad. **4 часа.**

**Теория. 2 часа**. Изучение программы TinkerCad.

**Практика. 2 часа**. Регистрация на сайте. Знакомство с возможностями TinkerCad.

**Тема 2.** Интерфейс редактора**. 4 часа.**

**Теория. 2 часа**. Демонстрация интерфейса программы ThinkerCad.

**Практика. 2 часа**. Знакомство с инструментами программы. Масштаб. Перспективный и ортогональные виды.

# **Тема 3. Основные способы построения моделей. 8 часов.**

**Теория. 4 часа**. Этапы создания моделей из простых геометрических фигур.

**Практика. 4 часа**. Создание простых фигур, группировка объектов. Операции трансформирования, перемещения.

# **Тема 4. Построение сложных объектов. 20 часов.**

**Теория. 4 часа**. Метрическая резьбы в Tinkercad. Параметры шестерен. **Практика. 16 часов**. Изготовление реальной шестерни. Шестерня типа «шеврон».

**Тема 5. Создание собственной модели. 8 часов.**

**Теория. 2 часа.** Создание собственной модели. Приёмы создания моделей.

**Практика. 6 часов.** Проектирование и моделирование модели по желанию ученика. Демонстрация готовых работ.

**Раздел 2. 3D-печать. 8 часов. Теория 4 часа. Практика 4 часа.**

**Тема 1. 3D-печать. Архитектура 3D-принтера. 4 часа.**

**Теория. 2 часа.** Изучение 3D-принтера «Wanhao Duplicator», программы «Cura». **Практика. 2 часа.** Практическое применение полученных знаний.

**Тема 2. Знакомство с программой 3D-принтера. Подготовка модели для печати. 4 часа. Теория. 2 часа.** Знакомство с программой для 3D-принтера.

**Практика. 2 часа.** Подготовка моделей к печати. Печать моделей. Обсуждение результатов.

# **Раздел 3. Проектирование и печать собственной сборной конструкции. 13 часов. Теория 2 часа. Практика 11 часов.**

# **Тема 1. Проектирование и печать собственной сборной конструкции. 13 часов.**

**Теория. 2 часа.** Определение темы проекта. Структурирование проекта с выделением подзадач для определенных групп учащихся, подбор необходимых материалов.

**Практика. 11 часов.** Работа над проектом. Проектирование и печать собственной сборной конструкции. Оформление проекта.

# **Подведение итогов. 2 часа.**

Творческая мастерская. Фестиваль проектов

### **Календарный учебный график реализации дополнительной общеобразовательной общеразвивающей программы «3D-моделирование»**

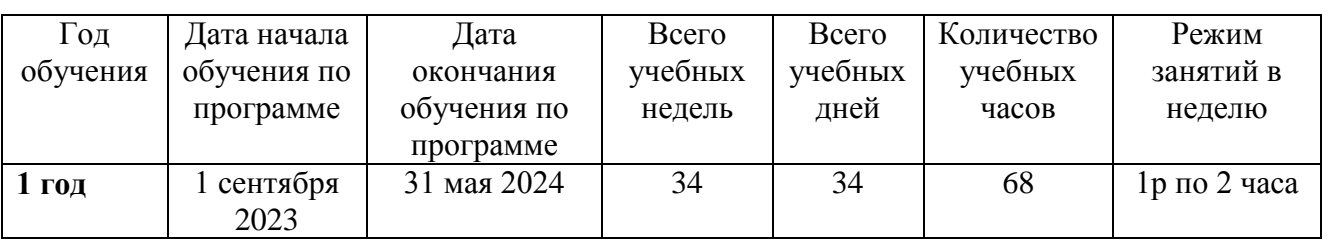

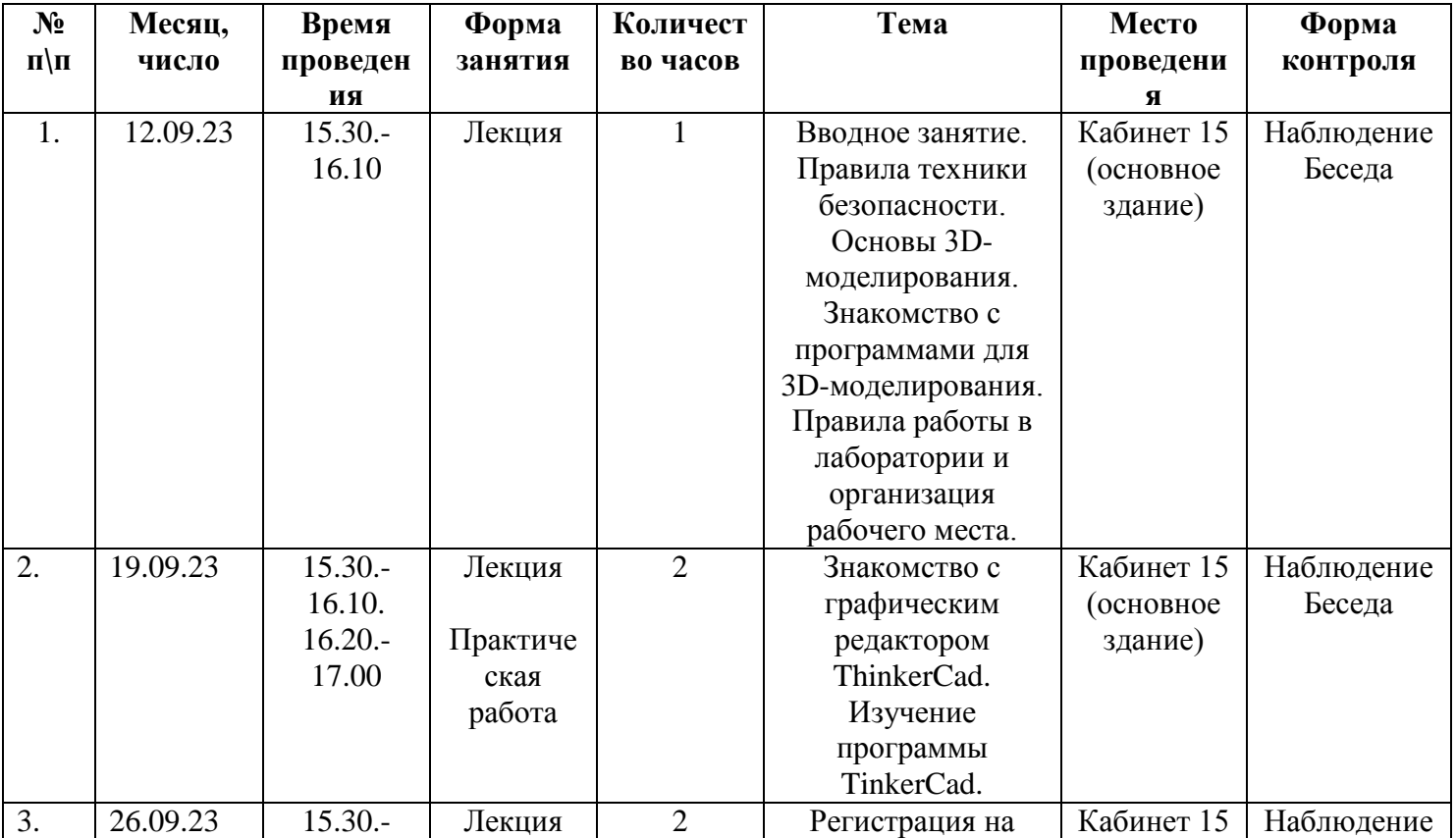

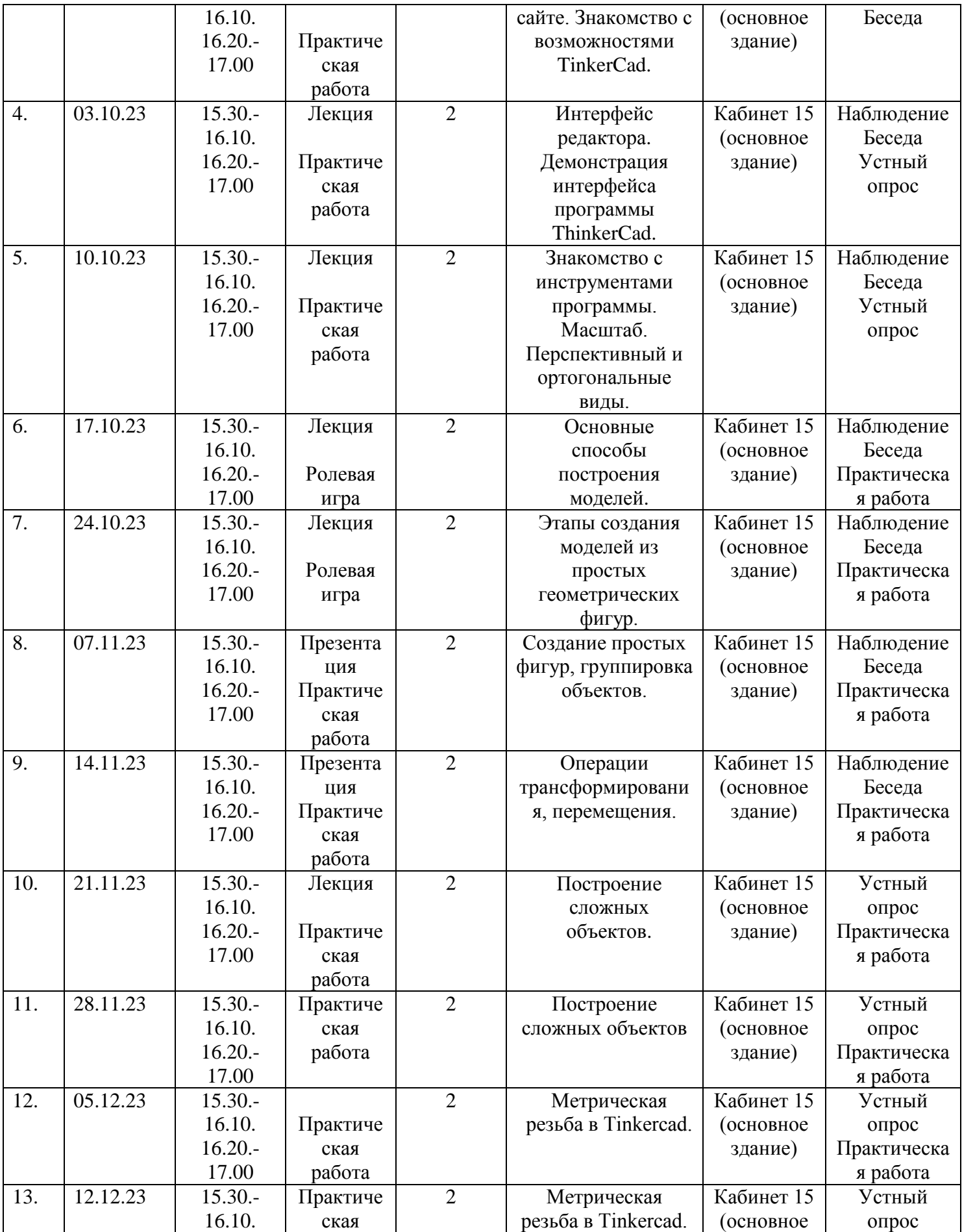

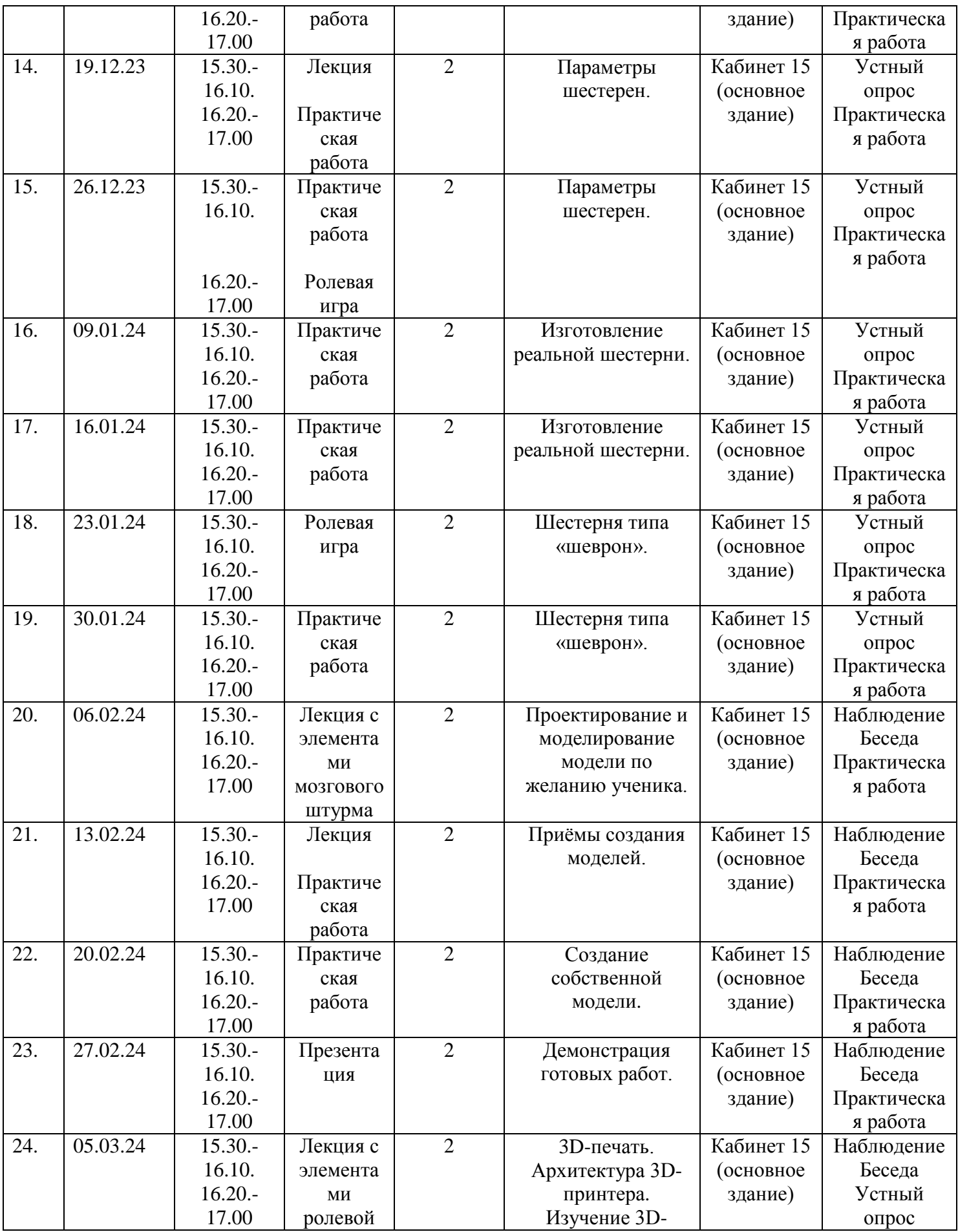

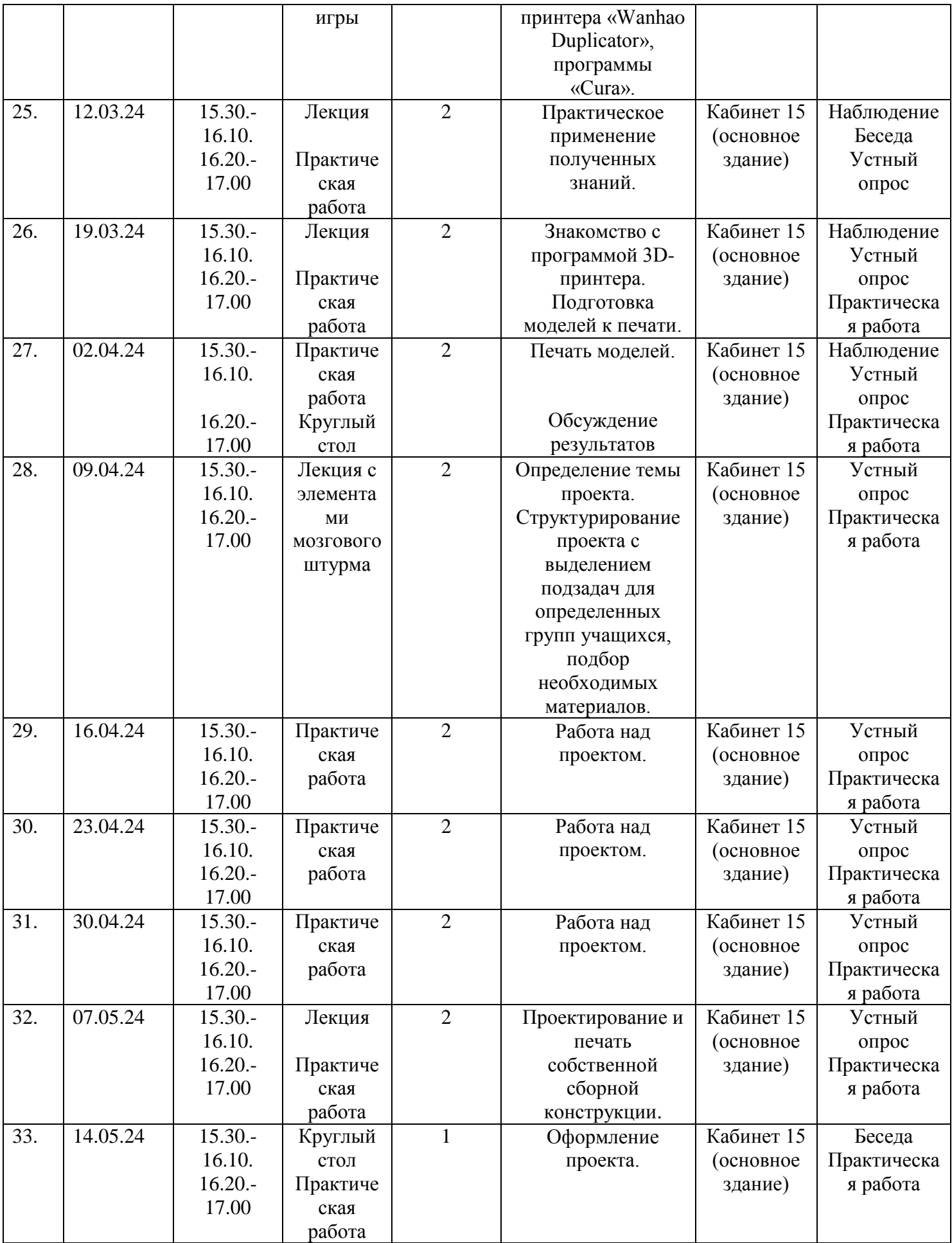

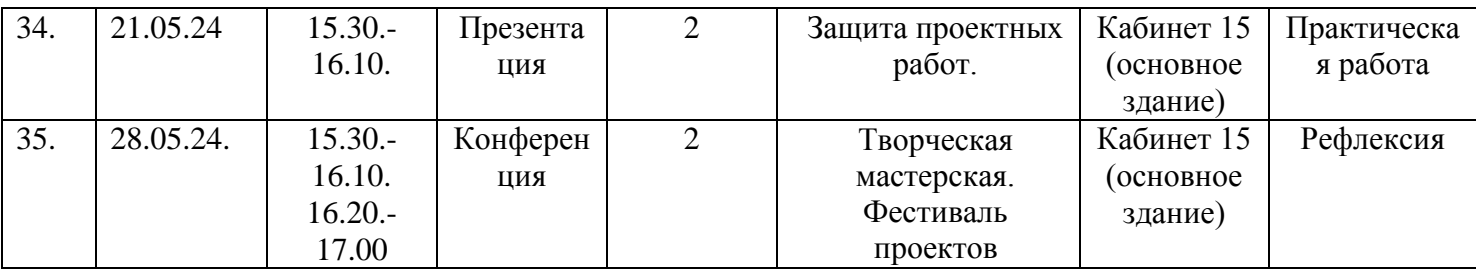

### **4. Планируемые результаты**

### **Знать:**

- правила безопасности при работе;

- разнообразные формы проектируемых объектов;

- основные методы проектирования, моделирования и конструирования;

- основы 3D-графики;

- основные принципы работы с 3D-объектами;

- современные программные средства, необходимые для создания проектируемых объектов;

- основное назначение 3D-принтера;

- технологию создания 3D-печати;

- основные правила индивидуальной и групповой работы при конструировании и моделировании механизмов и устройств.

# **Уметь:**

- моделировать, проектировать, конструировать простые объекты по фотографии или чертежу с помощью современных программных средств;

**-** работать на 3D-принтере;

- применять привычные законы для решения конкретных инженерных задач;

- проводить исследования, выполнять индивидуальные и групповые задания при конструировании и моделировании механизмов и устройств;

- критически относиться к готовым изделиям, улучшать существующие устройства и создавать улучшенные аналоги;

- проявлять творческую инициативу при разработке технических устройств.

### **Основные личностные результаты:**

- сформировать устойчивый интерес к научно-техническому творчеству;

- воспитать необходимые жизненные качества: трудолюбие, терпение, аккуратность, усидчивость, критичность, эстетический вкус, чувство удовлетворения от проделанной работы;

- сформировать чувство ответственности, самоконтроля и взаимопомощи, стремление к достижению поставленной цели;

- сформировать мотивацию к личностному развитию, профессиональному самоопределению и творческой реализации в инженерной сфере.

**Формы подведения итогов и реализации программы:** организация выставок творческих работ, участие в конкурсах различных уровней; проведение открытых занятий; проведение творческой мастерской «Фестиваль проектов» по завершении обучения.

### **Мониторинг и оценка результативности программы.**

Мониторинг программы подразумевает два этапа: начальный и промежуточный. Цель начального этапа мониторинга: выявление уровня технического мышления, навыков конструирования и использования инструментов ПО Autodesk Tinkercad и Fusion 360 у обучающихся 10 – 14 лет. Методы начального этапа мониторинга: педагогическое наблюдение, анкета, тест Беннета на выявление технического (инженерного) мышления, карта интересов и способностей.

Цель промежуточного этапа мониторинга: выявление уровня развития технического мышления, навыков конструирования и проектирования у обучающихся 10 – 14 лет. Методы промежуточного этапа мониторинга: педагогическое наблюдение, анкета, тест Беннета на выявление технического (инженерного) мышления, карта интересов и способностей.

Тестирование доступно по ссылке https://nazva.net/logic\_test5/

По итогам обучения проводится комплексный анализ достижений обучающегося с учётом результатов промежуточного мониторинга, после чего делается вывод о степени освоения обучающимися программного материала. При подведении итогов учитываются результаты участия в творческих выставках, фестивалях, конкурсах.

#### **Способы определения результативности:**

- наблюдение за детьми в процессе работы;
- беседы;
- устные опросы;
- анкетирование;
- тестирование;
- открытие занятия;
- участие в конкурсах и творческих выставках.

**Форма организации занятий:** теоретические и практические занятия. Программа предусматривает групповые, индивидуально-групповые, индивидуальные формы работы с обучающимися.

#### **Методическое обеспечение.**

#### *Основные принципы построения деятельности:*

- принцип от простого к сложному;
- строгая последовательность в изучении и овладении практическими приёмами и навыками
- систематичность, регулярность занятий;
- целенаправленность учебного процесса;
- проявление педагогической гибкости по отношению к обучающимся;

- принцип эмоционально – психологической комфортности (создание образовательной среды, обеспечивающей снятие, по возможности всех стрессообразующих факторов познавательного процесса);

- принцип интеграции разных видов деятельности;
- принцип взаимосвязи и взаимопроникновения программных разделов;
- принцип совместной деятельности педагога, обучающегося и родителей
- принцип учёта индивидуальных особенностей обучающихся.

#### *Методические приемы:*

- показ технологических приемов;
- рассматривание моделей по фотографиям, инструкциям и т.д.;
- игровые приемы.

#### *Основные методы и формы реализации программы:*

- 1. Наглядные: показ, пример, иллюстрации;
- 2. Словесные: объяснение, беседа, рассказ, инструктаж;
- 3. Практические: упражнение, творческая импровизация, взаимоконтроль, самоконтроль;
- 4. Стимулирующие:выставки, поощрения.

# *Дидактический материал:*

- видео, презентации;
- образцы, схемы;
- использование наглядности;
- инструкции по работе с 3D-ручкой;
- шаблоны для 3D-ручки;
- технические журналы и книги.

# *Аппаратное обеспечение:*

- моноблоки 10 шт.
- $\Pi K 5$   $\text{III}$ .
- Сенсорная панель -1шт.
- Флеш накопитель переносной -1 шт.
- 3D-принтер 1шт.
- Подключение к сети Интернет.

# *Программное обеспечение:*

- LEGO Digital Designer.
- ПО Autodesk Tinkercad
- ПО Autodesk Fusion 360

### **Педагогические технологии, используемые для реализации программы:**

1. Личностно-ориентированные технологии дают возможность ребенку понять себя, пропустить через себя ту деятельность, которой он занимается, самоопределиться и самореализоваться. Индивидуальный подход к каждому ребенку, соответствующий возрастным особенностям и личностным качествам, является неотъемлемой частью воспитания и обучения.

2. Здоровьесберегающие технологии направлены на формирование бережного отношения к своему физическому и психическому здоровью, социальных навыков, способствующих успешной адаптации детей в обществе.

3. Технология сотрудничества дает возможность учащимся осваивать опыт поколений. Сотрудничество – совместная развивающая деятельность взрослых и детей, скрепленная взаимопониманием, совместным анализом ее хода и результата. Концептуальные положения педагогики сотрудничества отражают важнейшие тенденции, по которым развиваются современные образовательные учреждения:

- превращение педагогики занятия в педагогику развития личности;

- гуманистическая ориентация образования;
- развитие творческих способностей и индивидуальности ребенка;

- сочетание индивидуального и коллективного подхода к образованию.

4. Игровые технологии. Эти технологии обладают средствами, активизирующими и интенсифицирующими деятельность учащихся. В их основу положена педагогическая игра как основной вид деятельности, направленный на усвоение общественного опыта. Игровые технологии позволяют активно включить ребенка в деятельность, улучшают его позиции в коллективе, создают доверительные отношения.

### **Учебно-методический комплекс:**

1. Дидактические материалы и образцы по каждому разделу программы.

2. Лекции и беседы: «Правила техники безопасности», «Основы 3D моделирования», «Правила работы в лаборатории и организация рабочего места», «Основные способы построения моделей», «3D-печать. Архитектура 3D-принтера» и др.

3. Практические работы: «Знакомство с графическим редактором ThinkerCad», «Интерфейс редактора», «Построение простых и сложных моделей», «Создание своей модели», «Программа 3D-принтера», «Подготовка модели для печати», «Печать собственной сборной конструкции» и др.

3. Учебно-методические пособия:

- Большаков В.П. Основы 3D-моделирования / В.П. Большаков, А.Л. Бочков.- СПб.: Питер, 2013.- 304с.

- Богуславский А. А. Учимся моделировать и проектировать на компьютере А. А. Богуславский, И. Ю. Щеглова – Коломна, 2009.

- Баранова И.В. KOMПAC-3D для школьников. Черчение и компьютерная графика. Учебное пособие для учащихся общеобразовательных учреждений» - М., ДМК, 2009.

4. Схемы и шаблоны для работы с 3D-ручкой (машина, дерево, ракета, пароход и др.)

5. Инструкции: «Графический редактор ThinkerCad», «Основные способы построения моделей», «Правила работы на 3D-принтере», «Как подготовить деталь к печати».

6. Кроссворды по темам: 3Д моделирование, 3Д-лепка, конструирование.

7. Видео-уроки по каждому разделу программы.

# **5. Список литературы**

### **Литература для педагога:**

1. Большаков В.П. Основы 3D-моделирования / В.П. Большаков, А.Л. Бочков.- СПб.: Питер, 2013.- 304с.

2. Путина Е.А. Повышение познавательной активности детей через проектную деятельность //«Дополнительное образование и воспитание» №6(164) 2013. - С.34-36.

3. Некрасов А.В., Некрасова М.А. Первый проект от эскиза до презентации: учебное пособие. – Екатеринбург: Урал. рабочий, 2003. – 127 с.

4. Потемкин А.М. Трехмерное твердотельное моделирование. – М.: КомпьютерПресс, 2002.- 296 с.

5. Потемкин А.М. Инженерная графика.– ЛОРИ, 2000.– 492.

# **Литература для детей:**

1. Большаков В.П. Основы 3 D-моделирования / В.П. Большаков, А.Л. Бочков.- СПб.: Питер,

2. Основы Blender, учебное пособие, 4-издание http://www.3d-blender.ru/p/3d-blender.html

3. Залогова Л.А. Компьютерная графика. Элективный курс: Учебное пособие. - М.: БИНОМ. Лаборатория знаний, 2005 г.

4. Залогова Л.А. Практикум по компьютерной графике / Л.А. Залогова. - М.: Лаборатория базовых Знаний, 2001.

# **Интернет-ресурсы:**

1.<https://www.autodesk.com/products/fusion-360/overview>

2. [http://tinkercad.com](http://tinkercad.com/)

3.<http://autodesk-123d-design.en.lo4d.com/>

- 4.<https://habrahabr.ru/post/157903/>
- 5. [http://3deasy.ru/3dmax\\_uroki/animaciya.php](http://3deasy.ru/3dmax_uroki/animaciya.php)